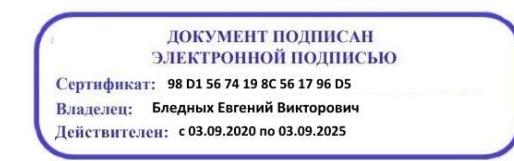

Министерство образования Ставропольского края Государственное бюджетное профессиональное образовательное учреждение .<br>«Ставропольский региональный многопрофильный колледж»

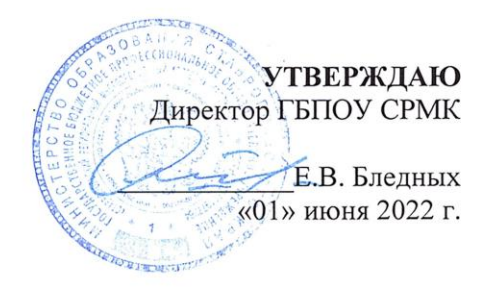

#### РАБОЧАЯ ПРОГРАММА ПРОФЕССИОНАЛЬНОГО МОДУЛЯ

#### ПМ 03. Участие в интеграции программных модулей технологический профиль

09.02.03 Программирование в компьютерных Специальность системах Kypc  $\overline{4}$  $\Gamma$ pynna  $\Pi$ -41,  $\Pi$ -42

Ставрополь 2022

ОДОБРЕНО На заседании кафедры «Экономических дисциплин» Протокол № 10 от «24» мая 2022 г.

Зав. кафедрой \_ Т.М. Белянская

Согласовано: Методист Reverge O.C. Диба

Разработчик: преподаватели ГБПОУ СРМК Краскова О.В., Е.Л-А.Безпалько

Рекомендована Экспертным советом государственного бюджетного профессионального образовательного учреждения «Ставропольский региональный многопрофильный колледж»

 $\tau$   $=$   $\tau$ 

 $\tilde{z}$ 

Заключение Экспертного совета № 13 от «27» мая 2022 г.

 $\mathcal{D}$ 

 $\overline{8}$ 

### **СОДЕРЖАНИЕ**

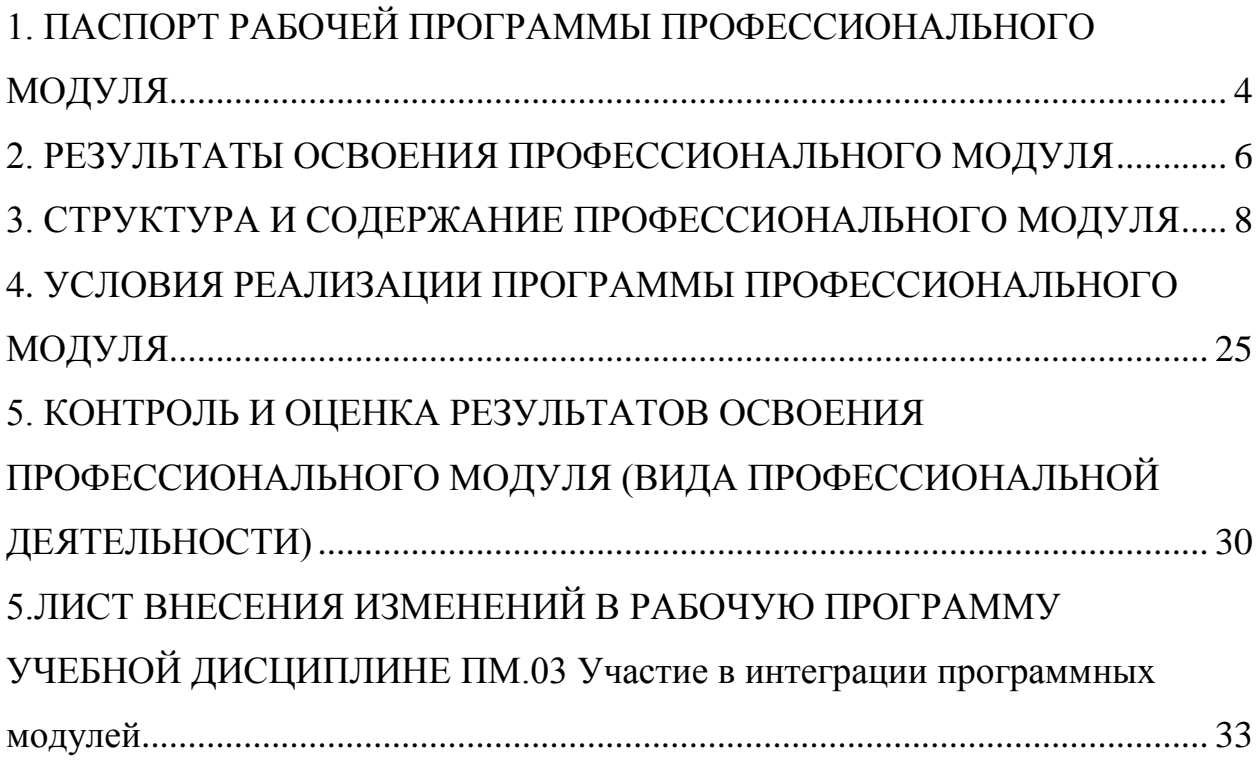

1. ПАСПОРТ РАБОЧЕЙ ПРОГРАММЫ ПРОФЕССИОНАЛЬНОГО МОДУ-ЛЯ

ПМ.03. Участие в интеграции программных модулей 1.1. Область применения программы

Рабочая программа профессионального модуля является частью основной профессиональной образовательной программы по специальности среднего профессионального образования (далее – СПО) 09.02.03 Программирование в компьютерных системах (базовой и углубленной подготовки), входящей в укрупненную группу специальностей и направлений подготовки 09.00.00 Информатика и вычислительная техника, в части освоения основного вида профессиональной деятельности (ВПД): Участие в интеграции программных модулей и соответствующих профессиональных компетенций (ПК):

ПК 3.1. Анализировать проектную и техническую документацию на уровне взаимодействия компонент программного обеспечения.

ПК 3.2. Выполнять интеграцию модулей в программную систему.

ПК 3.3. Выполнять отладку программного продукта с использованием специализированных программных средств.

ПК 3.4. Осуществлять разработку тестовых наборов и тестовых сценариев. ПК 3.5. Производить инспектирование компонент программного продукта на предмет соответствия стандартам кодирования.

ПК 3.6. Разрабатывать технологическую документацию.

Рабочая программа профессионального модуля может быть использована в дополнительном профессиональном образовании и профессиональной подготовке работников по специальностям: 09.02.02 Компьютерные сети, 09.02.04 Информационные системы (по отраслям), 09.02.05 Прикладная информатика (по отраслям) при наличии основного общего, среднего (полного) общего образования.

1.2. Цели и задачи модуля – требования к результатам освоения модуля

С целью овладения указанным видом профессиональной деятельности и соответствующими профессиональными компетенциями обучающийся в ходе освоения профессионального модуля должен:

иметь практический опыт:

ПО 1 участия в выработке требований к программному обеспечению;

ПО 2 участия в проектировании программного обеспечения с использованием специализированных программных пакетов;

уметь:

У1 владеть основными методологиями процессов разработки программного обеспечения;

У2 использовать методы для получения кода с заданной функциональностью и степенью качества;

знать:

модели процесса разработки программного обеспечения;

основные принципы процесса разработки программного обеспечения;

основные подходы к интегрированию программных модулей;

основные методы и средства эффективной разработки;

основы верификации и аттестации программного обеспечения;

концепции и реализации программных процессов;

 принципы построения, структуры и приемы работы с инструментальными средствами, поддерживающими создание программного обеспечения;

 методы организации работы в коллективах разработчиков программного обеспечения;

 основные положения метрологии программных продуктов, принципы построения, проектирования и использования средств для измерений характеристик и параметров программ, программных систем и комплексов;

стандарты качества программного обеспечения;

методы и средства разработки программной документации

1.3. Рекомендуемое количество часов на освоение программы профессионального модуля:

всего – 609 часов, в том числе:

максимальной учебной нагрузки обучающегося – 393 часа, включая:

обязательной аудиторной учебной нагрузки обучающегося – 262 часа; в том числе практической подготовки – 140 час;

самостоятельной работы обучающегося – 131 час;

учебной и производственной практики в форме практической подготовки – 216 часа.

### 2. РЕЗУЛЬТАТЫ ОСВОЕНИЯ ПРОФЕССИОНАЛЬНОГО МОДУЛЯ

Результатом освоения программы профессионального модуля является овладение обучающимися видом профессиональной деятельности (ВПД) Участие в интеграции программных модулей, в том числе профессиональными (ПК) и общими (ОК) компетенциями, , и личностными результатами реализации программы воспитания и с учетом особенностей специальности:

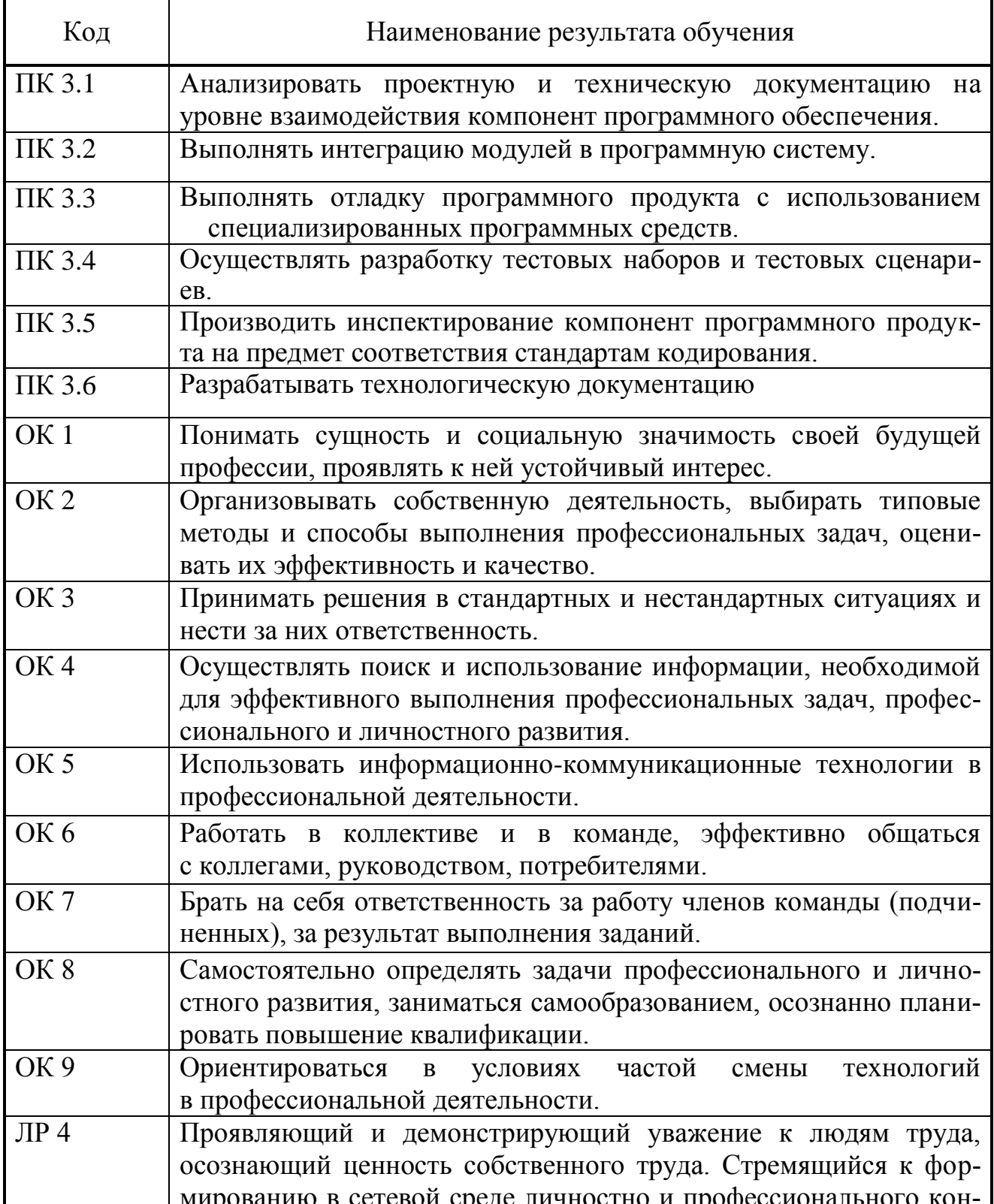

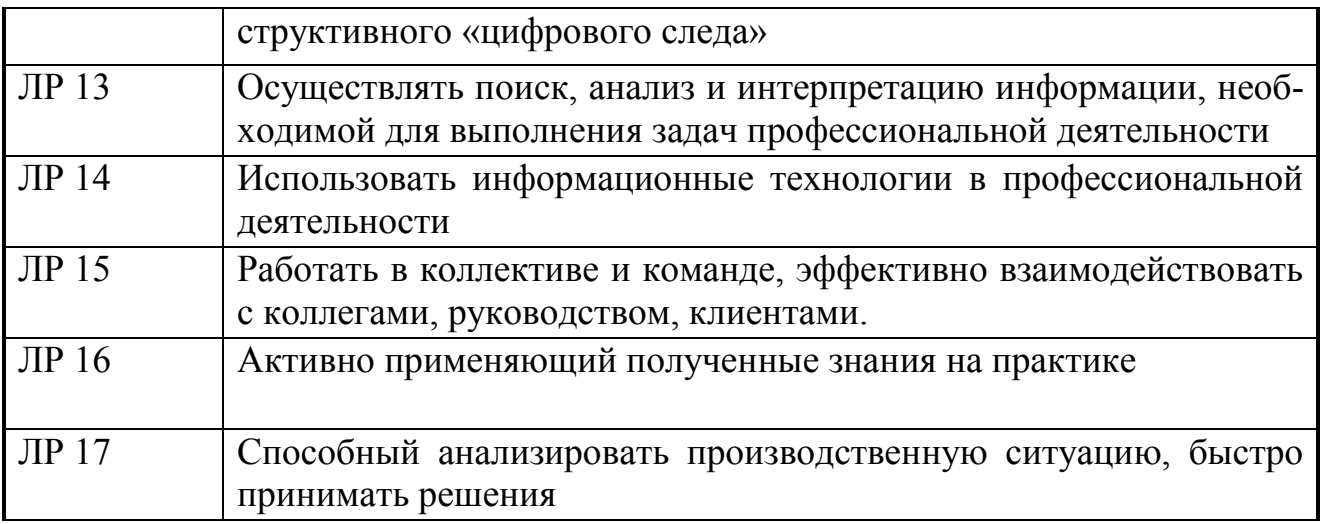

# 3. СТРУКТУРА И СОДЕРЖАНИЕ ПРОФЕССИОНАЛЬНОГО МОДУЛЯ

### 3.1. Тематический план профессионального модуля

 $\overline{a}$ 

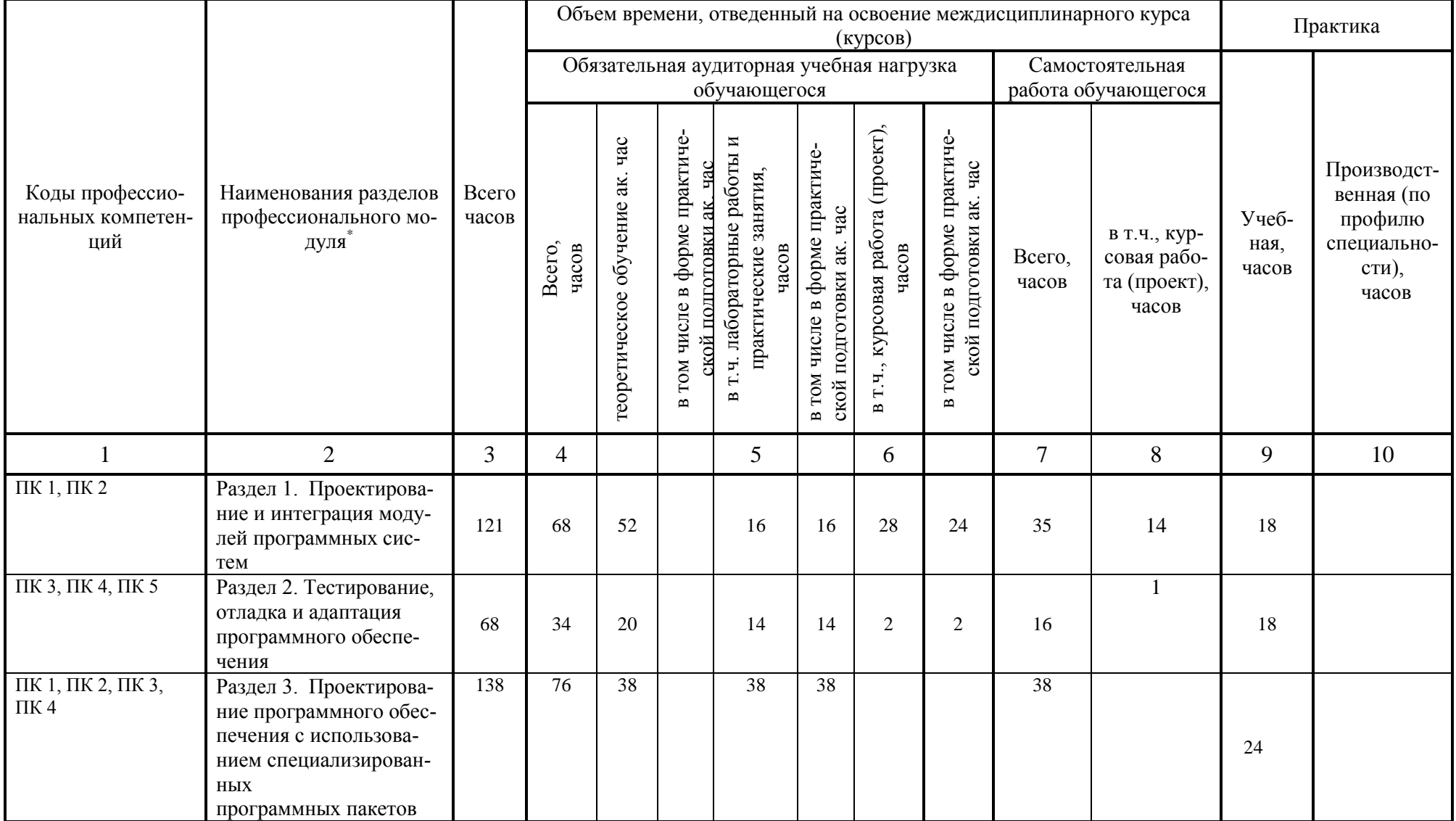

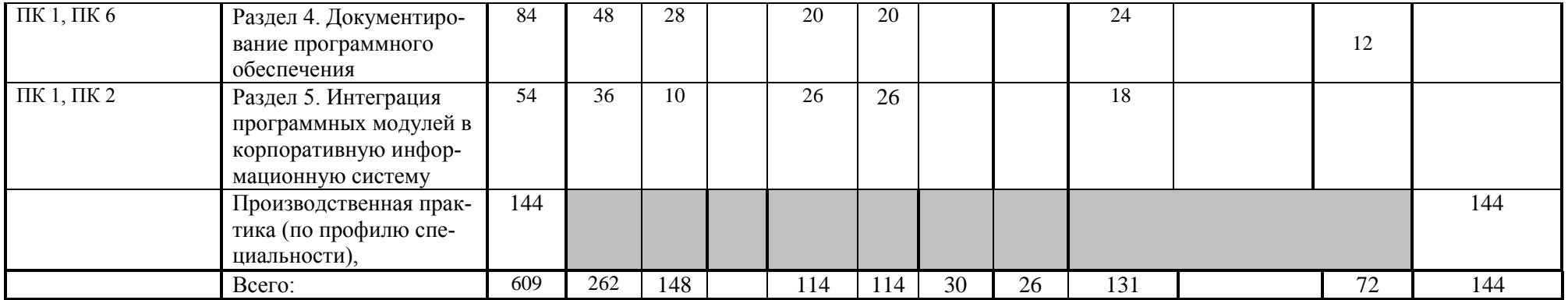

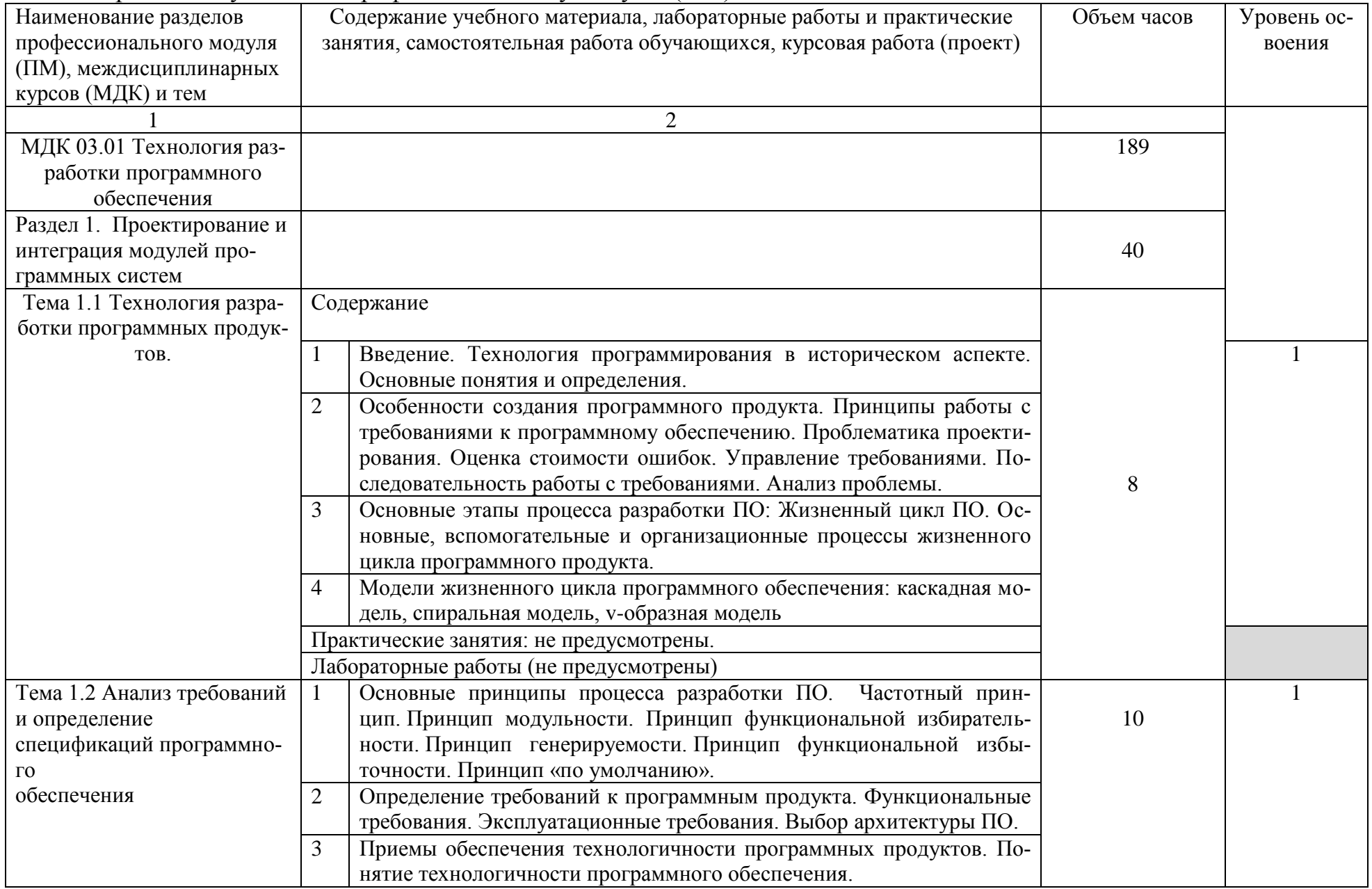

# 3.2. Содержание обучения по профессиональному модулю (ПМ)

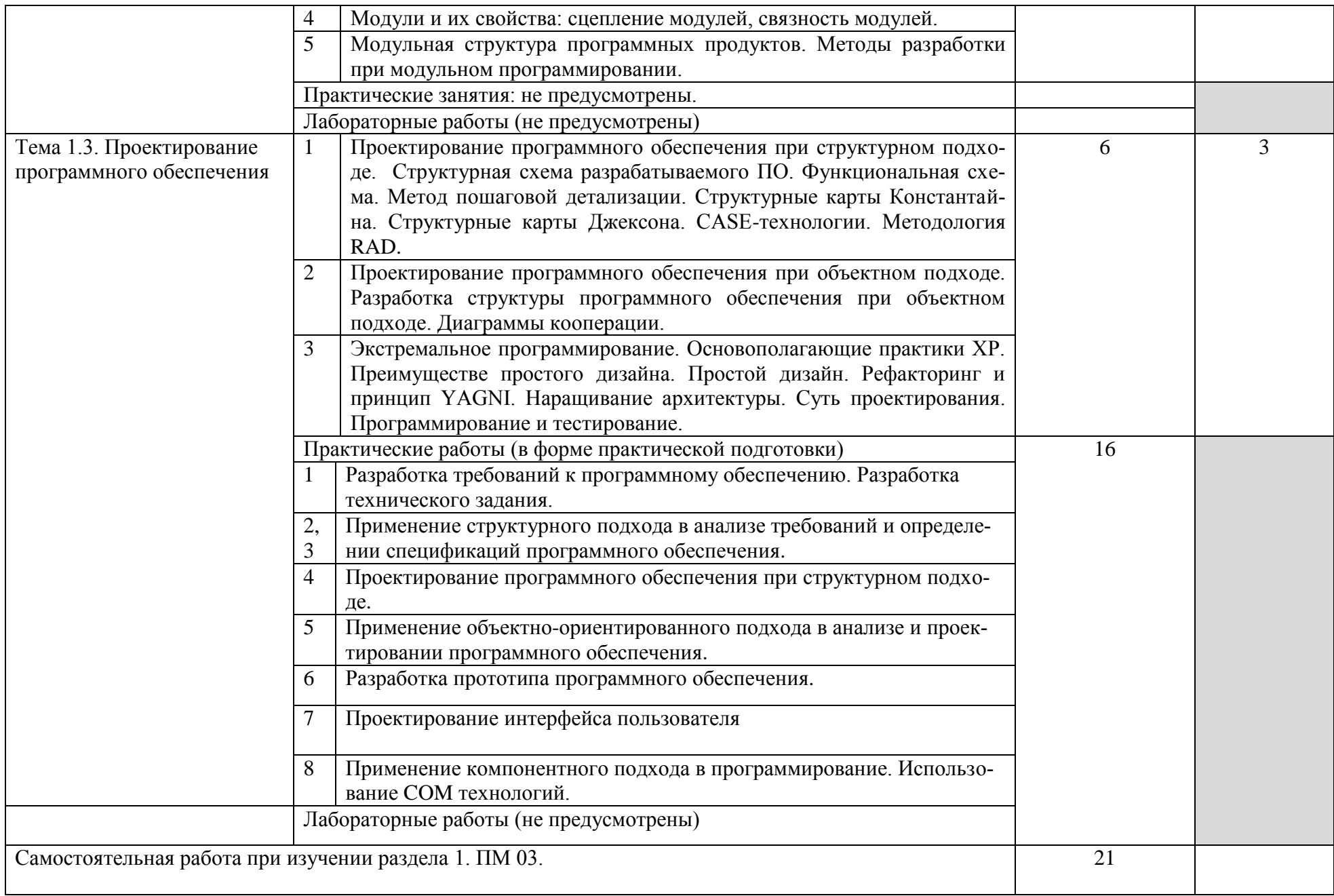

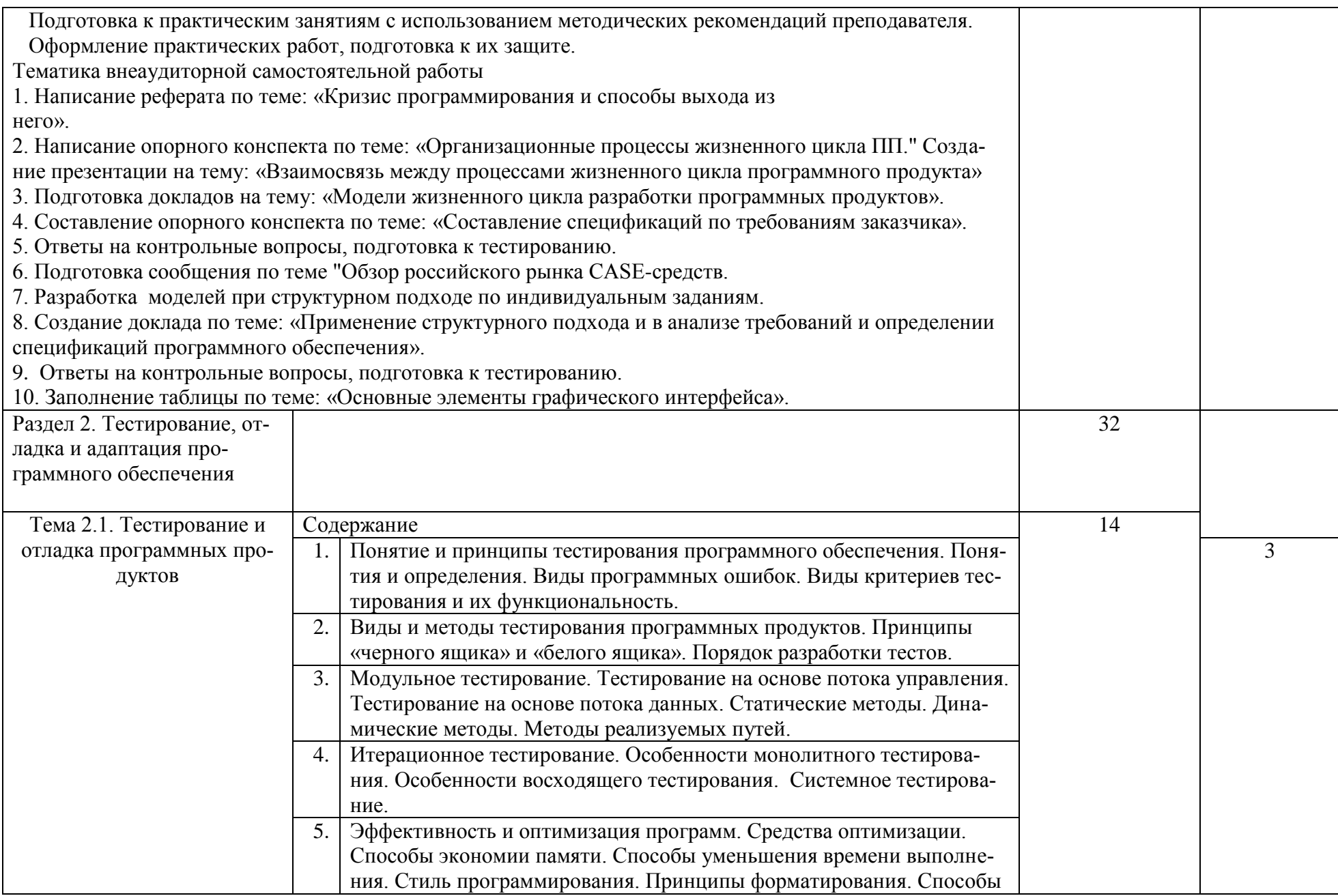

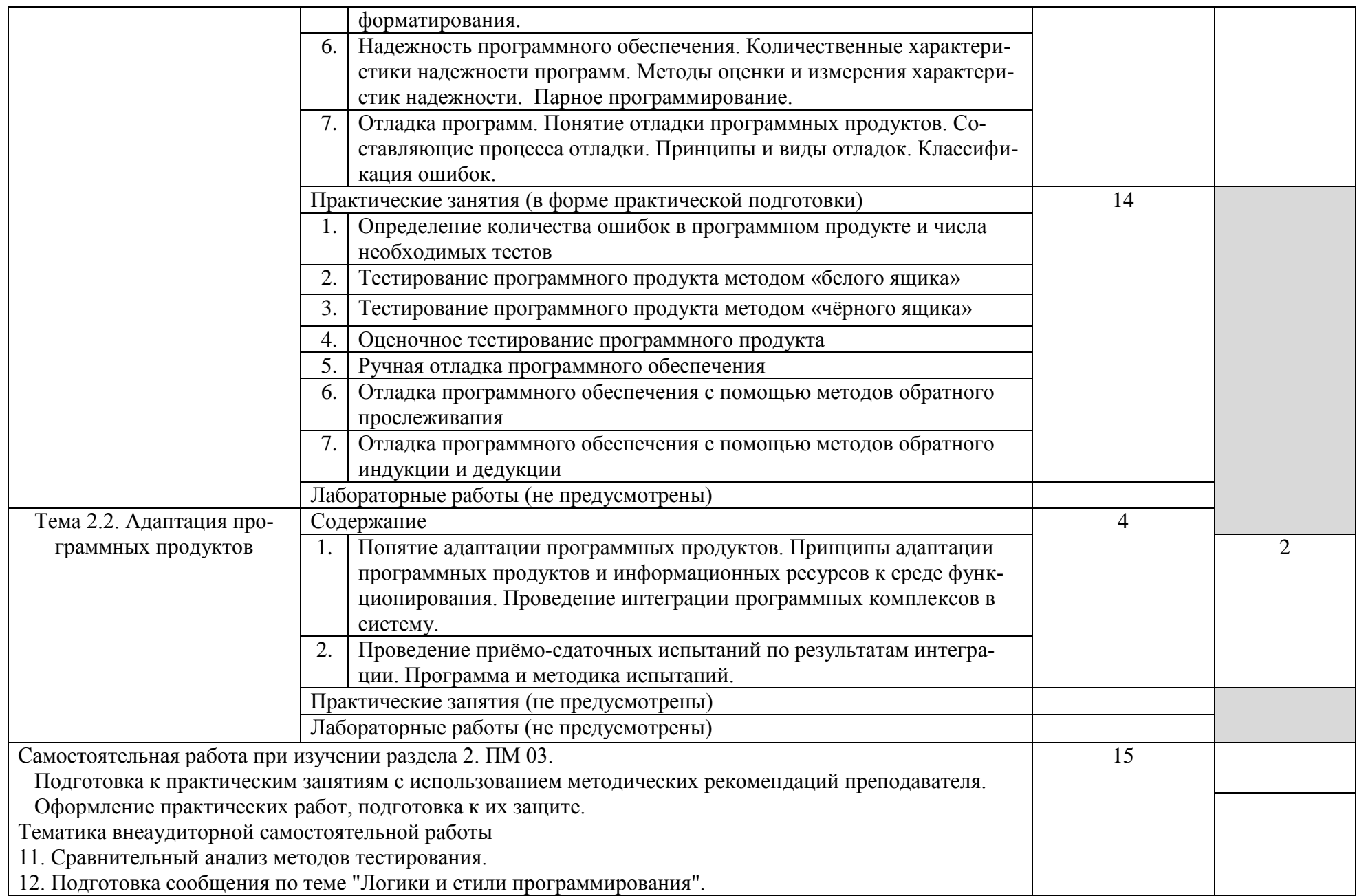

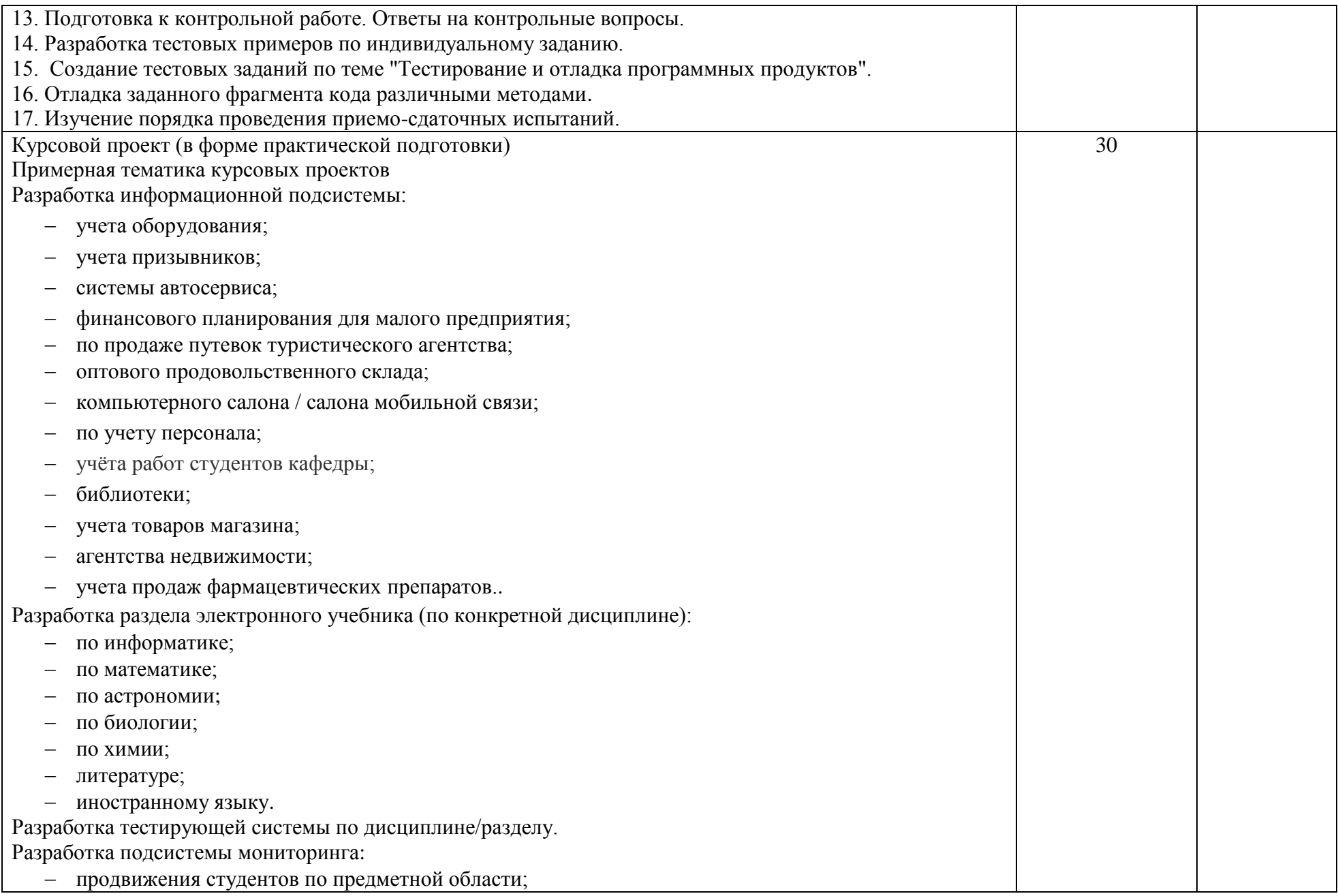

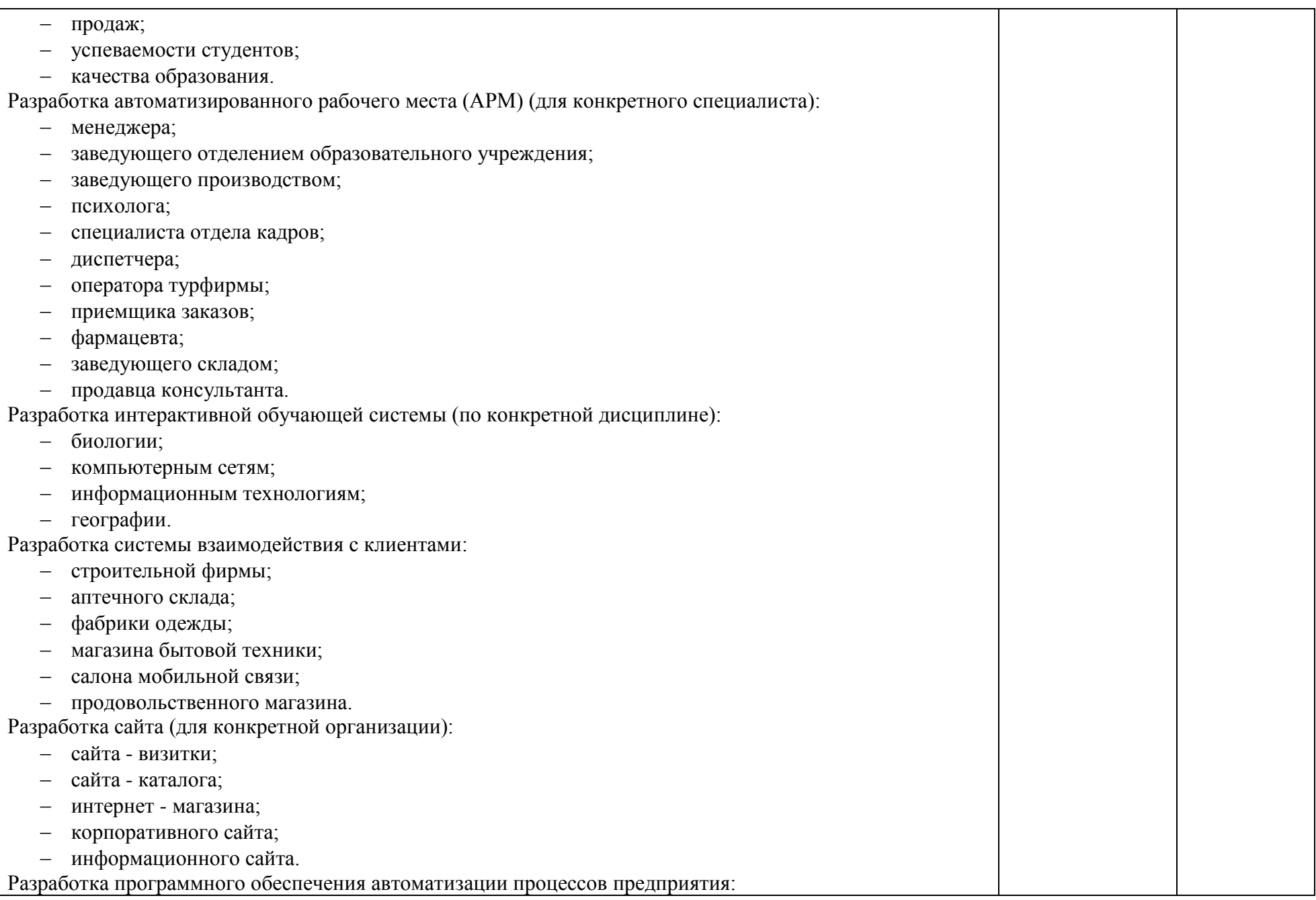

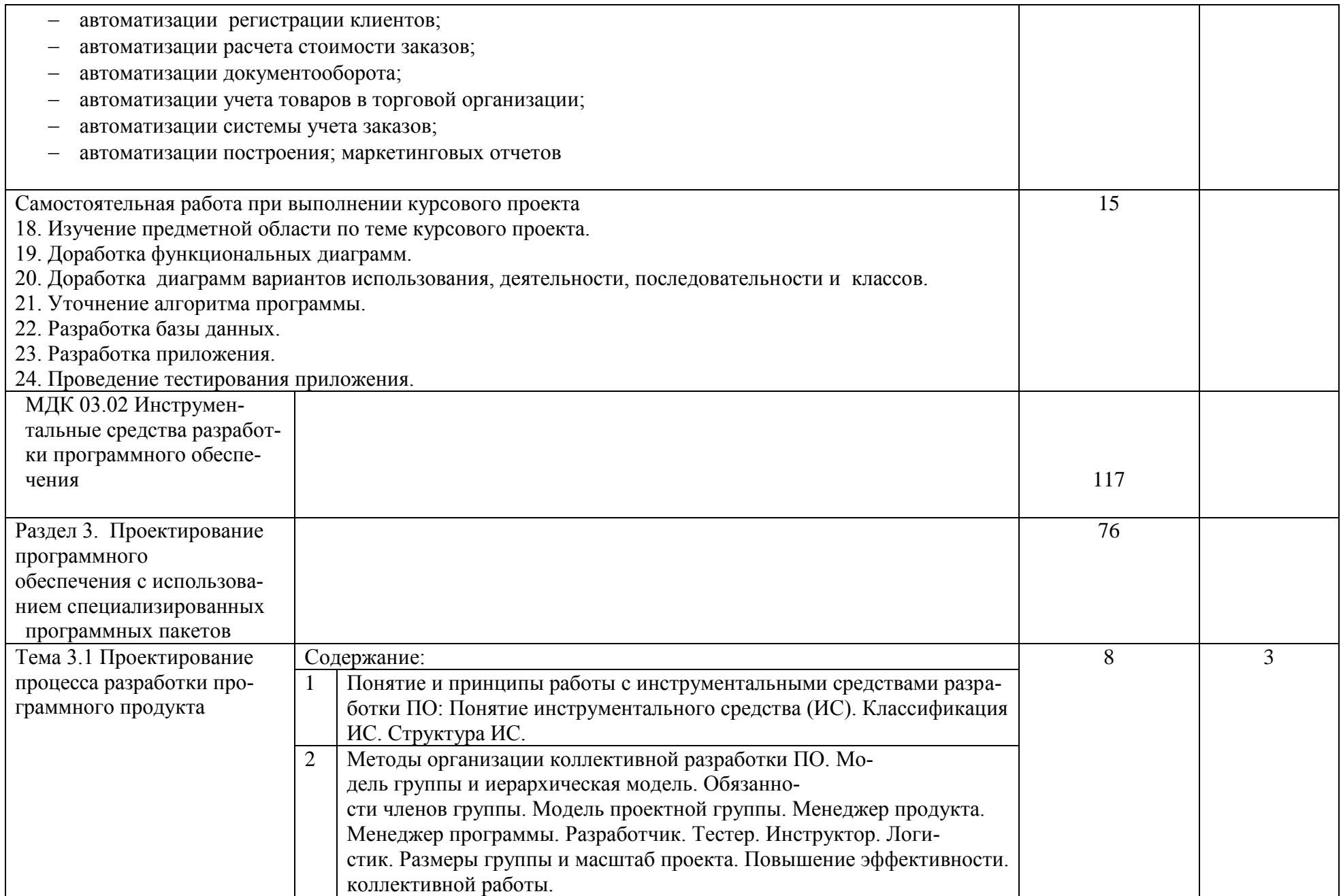

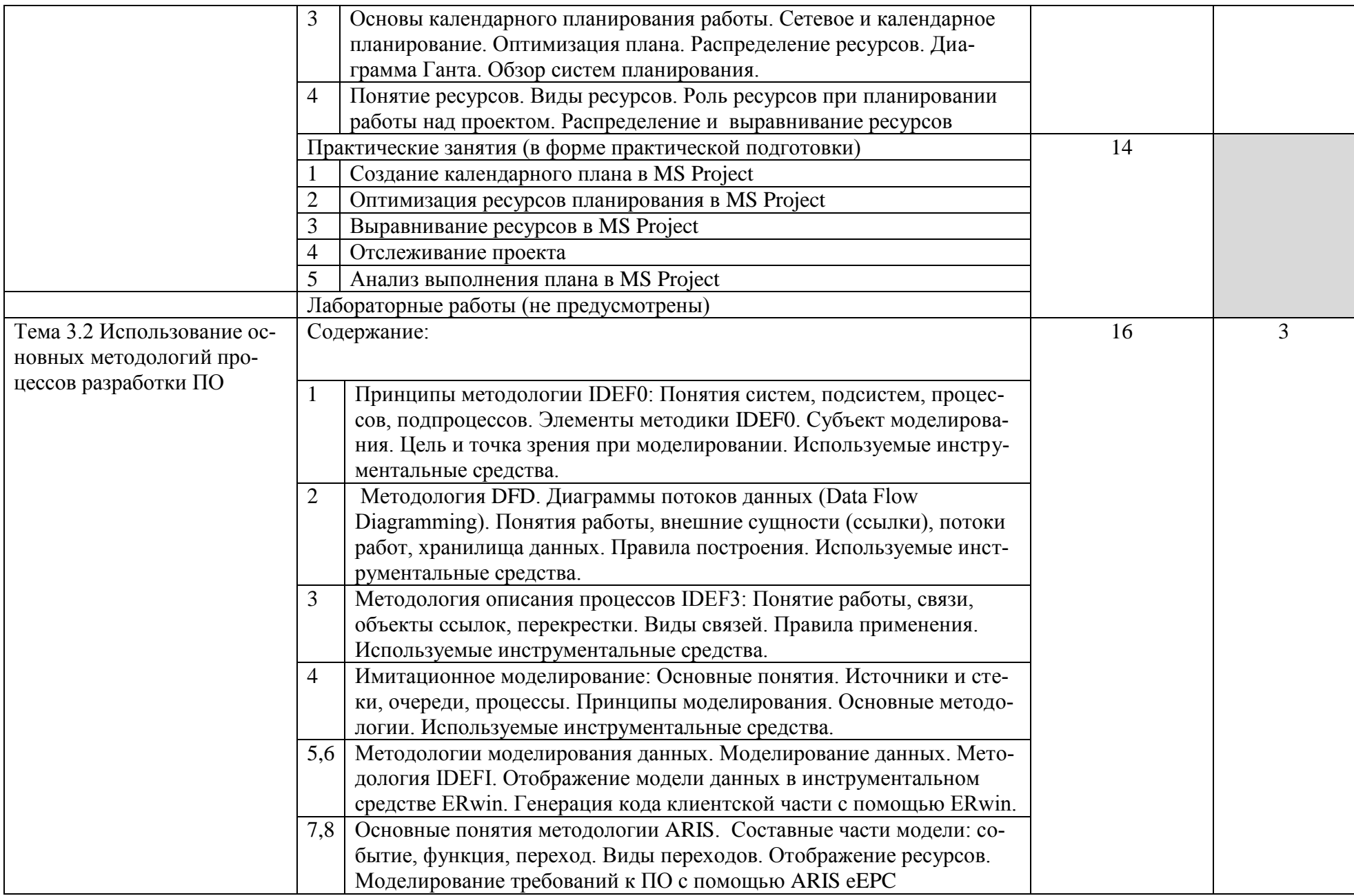

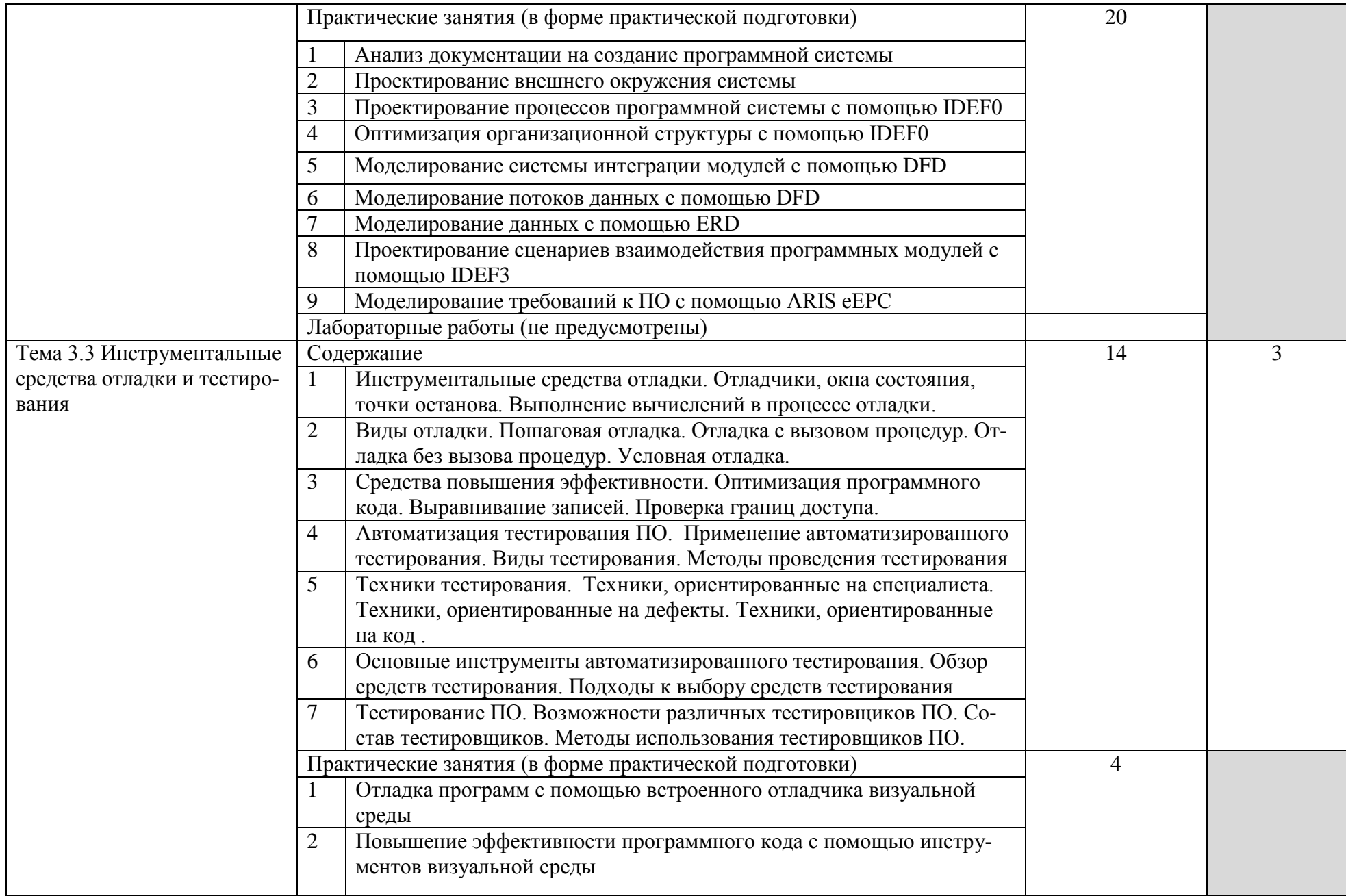

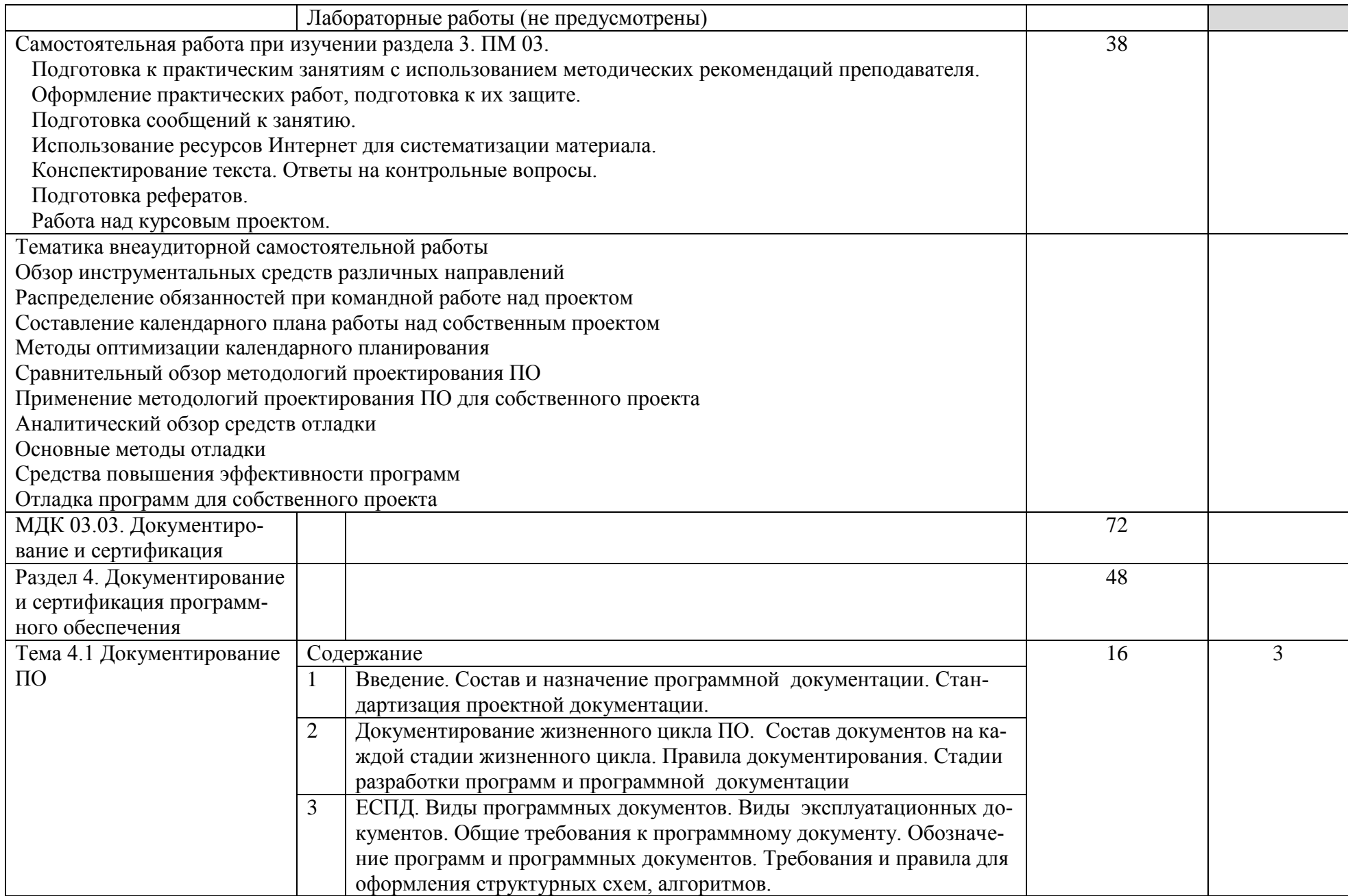

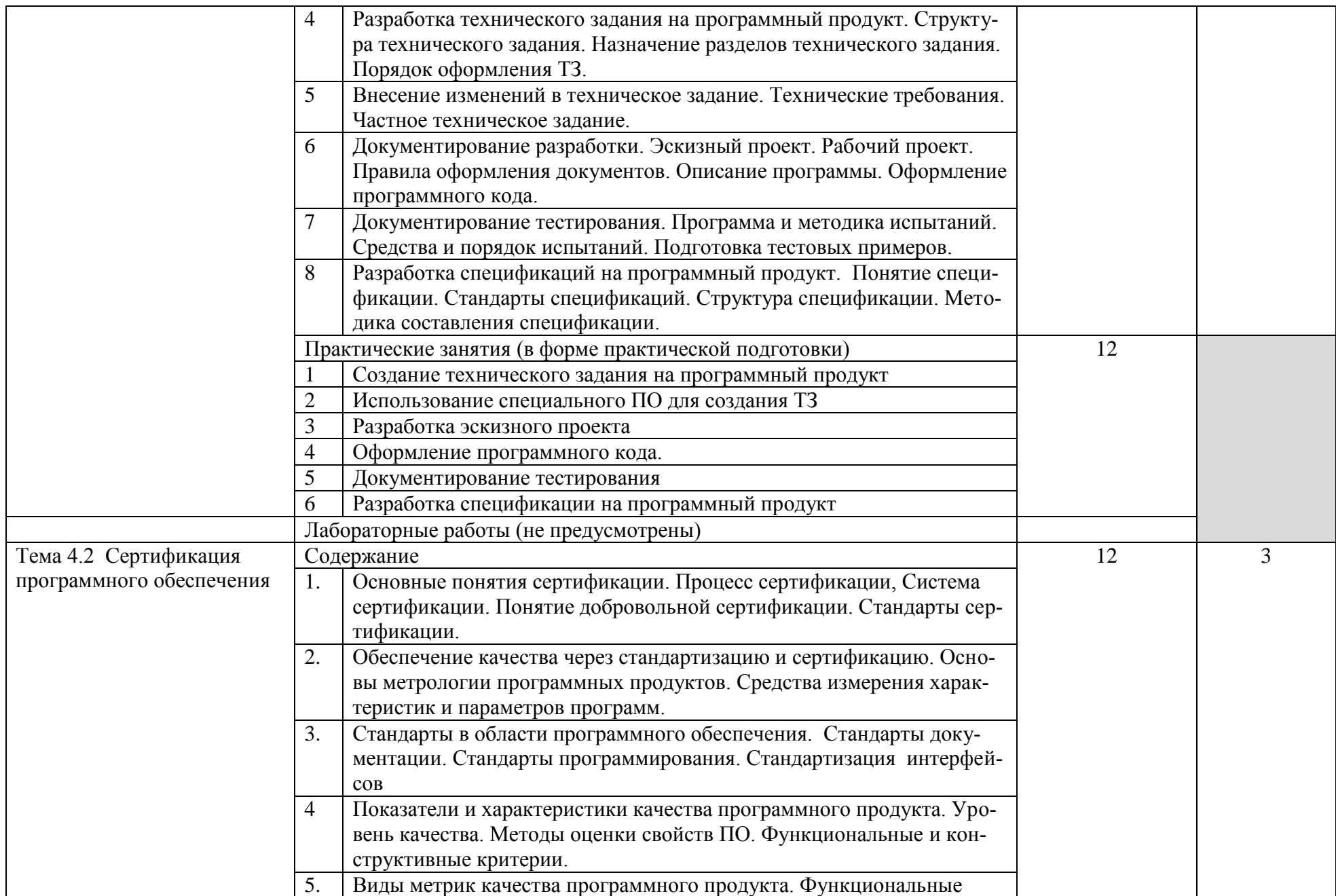

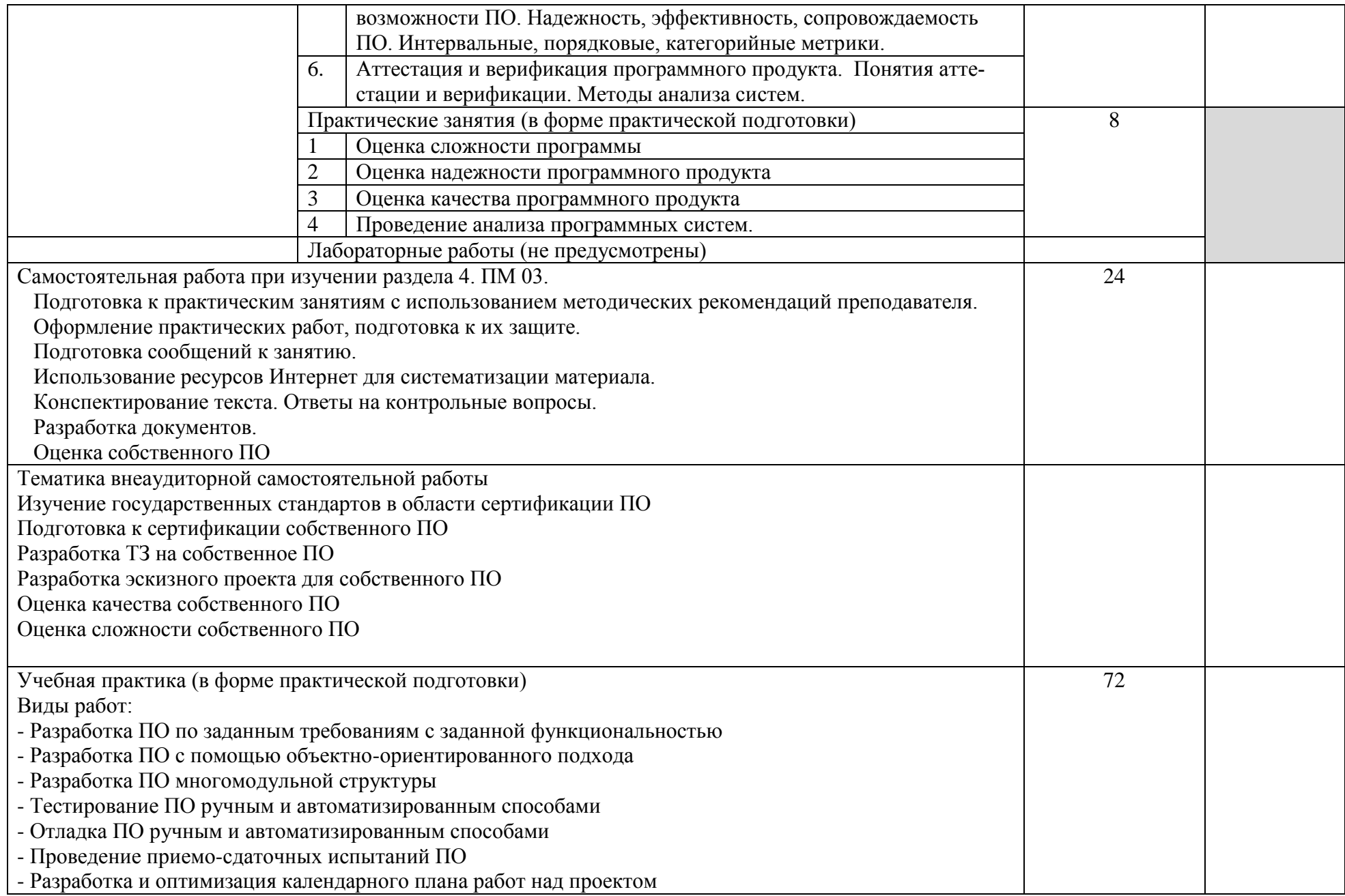

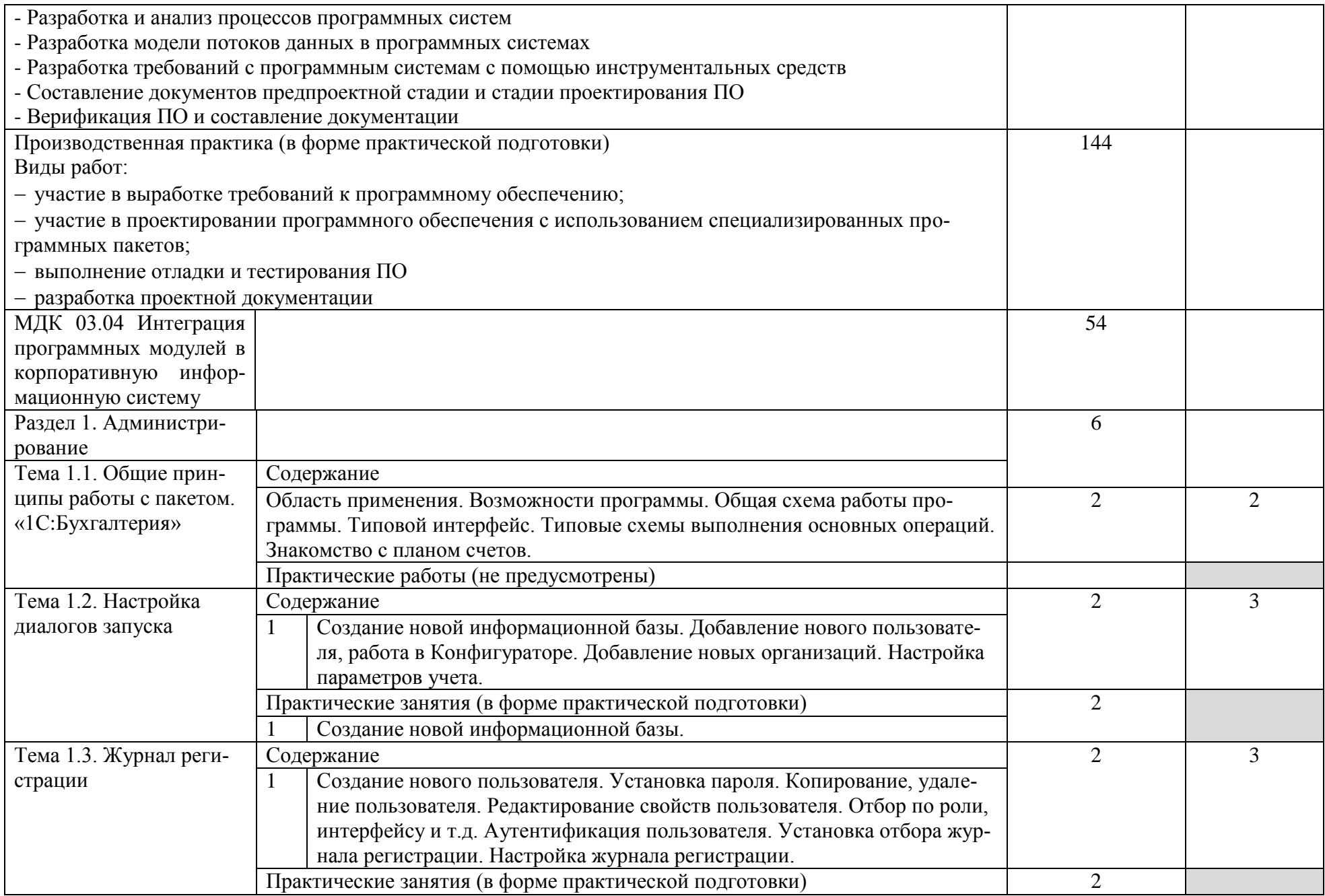

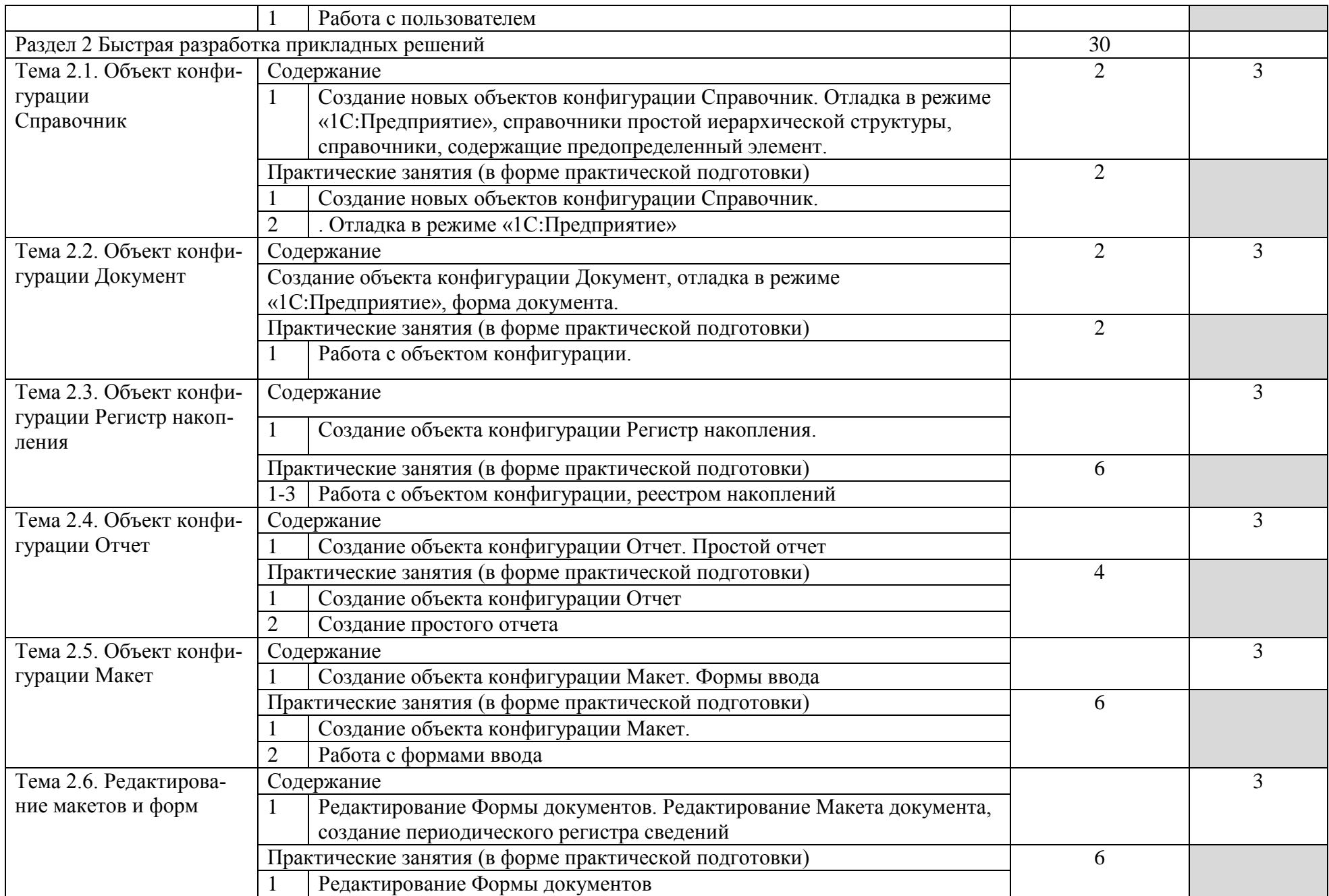

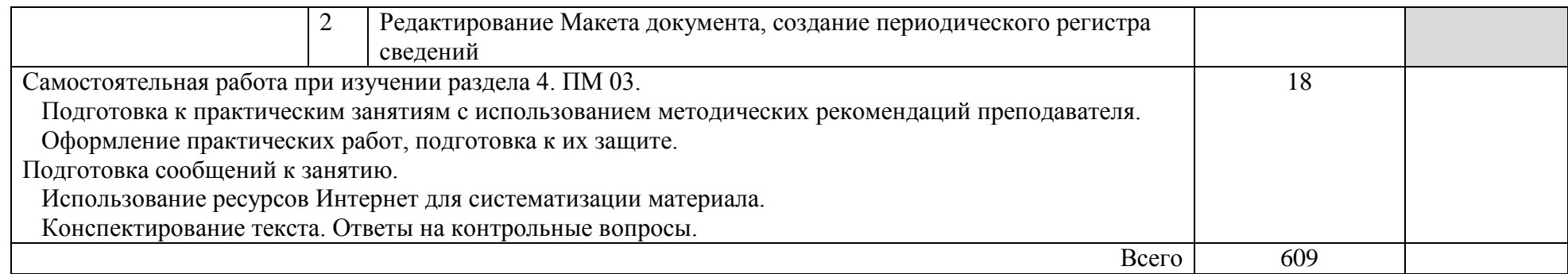

#### 4. УСЛОВИЯ РЕАЛИЗАЦИИ ПРОГРАММЫ ПРОФЕССИОНАЛЬНОГО МОДУЛЯ

Требования к минимальному материально-техническому обеспечению Реализация профессионального модуля предполагает наличие учебных кабинетов:

Стандартизации и сертификации;

Лабораторий:

Технологии разработки баз данных;

Системного и прикладного программирования;

Информационно-коммуникационных систем;

Управления проектной деятельностью.

Залы:

библиотека, читальный зал с выходом в сеть Интернет; актовый зал Оборудование лаборатории технологии разработки баз данных :

– ПК по количеству обучающихся;

рабочее место преподавателя;

комплекты учебно – наглядных пособий;

комплект учебно-методической документации;

сервер;

- локальная сеть;
- выход в глобальную сеть;
- проектор;
- экран (плазменная панель).

Оборудование лаборатории информационно-коммуникационных сис-

тем:

- ПК по количеству обучающихся;
- рабочее место преподавателя;
- комплекты учебно наглядных пособий;
- комплект учебно-методической документации;
- сервер;
- локальная сеть;
- выход в глобальную сеть;
- проектор;
- экран (плазменная панель).
- Оборудование лаборатории системного и прикладного программирования:
- ПК по количеству обучающихся;
- рабочее место преподавателя;
- комплекты учебно наглядных пособий;
- комплект учебно-методической документации;
- сервер;
- локальная сеть;
- выход в глобальную сеть;

проектор;

экран (плазменная панель).

Оборудование лаборатории управления проектной деятельностью:

– ПК по количеству обучающихся;

рабочее место преподавателя;

комплекты учебно – наглядных пособий;

- комплект учебно-методической документации;
- $-cepb$ ер;

локальная сеть;

выход в глобальную сеть;

проектор;

экран (плазменная панель).

Реализация профессионального модуля предполагает обязательную производственную практику.

Оборудование и технологическое оснащение рабочих мест:

компьютеры, локальная сеть, выход в глобальную сеть.

Оборудование лабораторий и рабочих мест лабораторий: компьютеры (рабочие станции), сервер, локальная сеть, выход в глобальную сеть, проектор, экран, плазменная панель, комплект учебно-методической документации.

4.2. Информационное обеспечение обучения

Перечень рекомендуемых учебных изданий, Интернет-ресурсов, дополнительной литературы

Основные источники:

- 1. ГОСТ 19.001–77. Единая система программной документации. Общие положения.
- 2. ГОСТ 19.502–78. Единая система программной документации. Общее описание. Требования к содержанию и оформлению.
- 3. ГОСТ 19.504–79. Единая система программной документации. Руководство программиста. Требования к содержанию и оформлению.
- 4. ГОСТ 34.602–89. Информационная технология. Комплекс стандартов на автоматизированные системы. Техническое задание на создание автоматизированной системы.
- 5. ГОСТ Р ИСО/МЭК 12207–99. Информационная технология. Процессы жизненного цикла программных средств.
- 6. ГОСТ Р ИСО/МЭК 15910–2002. Информационная технология. Процесс создания документации пользователя программного средства.
- 7. ГОСТ Р ИСО/МЭК ТО 9294–93. Информационная технология. Руководство по управлению документированием программного обеспечения.
- 8. ГОСТ Р ИСО/МЭК ТО 15271–2002. Информационная технология. Руководство по применению ГОСТ Р ИСО/МЭК 12207 (Процессы жизненного цикла программных средств).
- 9. ГОСТ Р ИСО/МЭК ТО 16326–2002. Программная инженерия. Руководство по применению ГОСТ Р ИСО/МЭК 12207 при управлении проектом.
- 10. ГОСТ Р ИСО/МЭК 12119–2000. Информационная технология. Пакеты программ. Требования к качеству и тестирование.
- 11. ГОСТ Р ИСО/МЭК 9126–93. Информационная технология. Оценка программной продукции. Характеристики качества и руководства по их применению.
- 12. ГОСТ Р ИСО/МЭК 8631–94. Информационная технология. Программные консрутивы и условные обозначения для их представления.
- 13.Ананьева, Т. Н. Стандартизация, сертификация и управление качеством программного обеспечения : учебное пособие / Т.Н. Ананьева, Н.Г. Новикова, Г.Н. Исаев. — Москва : ИНФРА-М, 2021. — 232 с. — (Среднее профессиональное образование). - ISBN 978-5-16-014887-8. - Текст : электронный. - URL: https://znanium.com/catalog/product/1413308
- 14.Вичугова, А. А. Инструментальные средства разработки компьютерных систем и комплексов : учебное пособие для СПО / А. А. Вичугова. — Саратов : Профобразование, 2017. — 135 c. — ISBN 978- 5-4488-0015-3. — Текст : электронный // Электронно-библиотечная система IPR BOOKS : [сайт]. — URL: <http://www.iprbookshop.ru/66387.html>
- 15.Гагарина, Л. Г. Технология разработки программного обеспечения : учебное пособие / Л.Г. Гагарина, Е.В. Кокорева, Б.Д. Сидорова-Виснадул ; под ред. Л.Г. Гагариной. — Москва : ФОРУМ : ИНФРА-М, 2021. — 400 с. — (Среднее профессиональное образование). - ISBN 978-5-8199-0812-9. - Текст : электронный. - URL: <https://znanium.com/catalog/product/1189951>
- 16.Зубкова, Т. М. Технология разработки программного обеспечения : учебное пособие для СПО / Т. М. Зубкова. — Саратов : Профобразование, 2019. — 468 c. — ISBN 978-5-4488-0354-3. — Текст : электронный // Электронно-библиотечная система IPR BOOKS : [сайт]. — URL: http://www.iprbookshop.ru/86208.html

Дополнительные источники:

- 1 Котляров, В. П. Основы тестирования программного обеспечения : учебное пособие для СПО / В. П. Котляров. — Саратов : Профобразование, 2019. — 335 c. — ISBN 978-5-4488-0364-2. — Текст : электронный // Электронно-библиотечная система IPR BOOKS : [сайт]. — URL: <http://www.iprbookshop.ru/86202.html>
- 2 Синицын, С. В. Верификация программного обеспечения : учебное пособие для СПО / С. В. Синицын, Н. Ю. Налютин. — Саратов : Про-

фобразование, 2019. — 368 c. — ISBN 978-5-4488-0357-4. — Текст : электронный // Электронно-библиотечная система IPR BOOKS : [сайт]. — URL:<http://www.iprbookshop.ru/86194.html>

3 Федорова, Г. Н. Разработка, внедрение и адаптация программного обеспечения отраслевой направленности : учебное пособие / Г. Н. Федорова. — Москва : КУРС : ИНФРА-М, 2021. — 336 с. — (Среднее профессиональное образование). - ISBN 978-5-906818-41-6. - Текст : электронный. - URL:<https://znanium.com/catalog/product/1138896>

Интернет-ресурсы:

1. Интернет – университет. Форма доступа:<http://www.intuit.ru/>

2. Сетевая энциклопедия Википедия. Форма доступа: [http://ru.wikipedia.org/;](http://ru.wikipedia.org/)

3. Федеральный портал «Информационно-коммуникационные технологии в образовании». Форма доступа: [http://www.ict.edu.ru/;](http://www.ict.edu.ru/)

4. Федеральный портал «Российское образование». Форма доступа: [http://www.edu.ru/;](http://www.edu.ru/)

Журналы:

- 1 [ПРОГРАММНЫЕ ПРОДУКТЫ И СИСТЕМЫ: электронный журнал /](file:\\180.160.0.2\all\07_�������������-������������_�����\��������.%20����.-�������.%20�����������\���%20���������%202022-2023\09.02.03\�����������%20��������%20�%20�������:%20�����������%20������%20\%20��������%20��������%20�����������%20��������%20������-�����������������%20��������%20�������������������.-URL:%20https:\elibrary.ru\title_about.asp?id=9834.)  [издатель закрытое акционерное общество Научно-исследовательский](file:\\180.160.0.2\all\07_�������������-������������_�����\��������.%20����.-�������.%20�����������\���%20���������%202022-2023\09.02.03\�����������%20��������%20�%20�������:%20�����������%20������%20\%20��������%20��������%20�����������%20��������%20������-�����������������%20��������%20�������������������.-URL:%20https:\elibrary.ru\title_about.asp?id=9834.)  [институт Центрпрограммсистем.-URL:](file:\\180.160.0.2\all\07_�������������-������������_�����\��������.%20����.-�������.%20�����������\���%20���������%202022-2023\09.02.03\�����������%20��������%20�%20�������:%20�����������%20������%20\%20��������%20��������%20�����������%20��������%20������-�����������������%20��������%20�������������������.-URL:%20https:\elibrary.ru\title_about.asp?id=9834.)  [https://elibrary.ru/title\\_about.asp?id=9834.](file:\\180.160.0.2\all\07_�������������-������������_�����\��������.%20����.-�������.%20�����������\���%20���������%202022-2023\09.02.03\�����������%20��������%20�%20�������:%20�����������%20������%20\%20��������%20��������%20�����������%20��������%20������-�����������������%20��������%20�������������������.-URL:%20https:\elibrary.ru\title_about.asp?id=9834.)
- 2 Программные продукты и системы, 2016, № 1 (113): международный научно-практический журнал.- URL: <http://znanium.com/catalog/product/1016263>

4.3. Общие требования к организации образовательного процесса

При освоении профессионального модуля планируется проведение практических занятий по разделам: Проектирование и интеграция модулей программных систем, Тестирование, отладка и адаптация программного обеспечения, Проектирование программного обеспечения с использованием специализированных программных пакетов, Документирование программного обеспечения.

Практические занятия проводятся в специально оборудованных кабинетах и лабораториях. При проведении практических занятий в требуется деление учебной группы на подгруппы.

Освоение обучающимися профессионального модуля должно проходить в условиях созданной образовательной среды, как в учебном заведении, так и в организациях соответствующих профилю специальности 09.02.03 Программирование в компьютерных системах.

Учебная практика проводится в Технологии разработки баз данных, Системного и прикладного программирования, Информационнокоммуникационных систем, Управления проектной деятельностью

рассредоточено, чередуясь с теоретическими занятиями в рамках профессионального модуля. По итогам учебной практики проводится сдача зачета с выполнением практического задания, за счет часов, отведенных на учебную практику по каждой теме раздела.

Производственная практика проводится в организациях и профильных предприятиях концентрированно, по результатам которой обучающиеся предоставляют отчет, производственную характеристику. Аттестация по итогам производственной практики проводится с учетом результатов, подтвержденных документами соответствующих организаций.

Обязательным условием допуска к учебной практике в рамках профессионального модуля ПМ 03 Участие в интеграции программных модулей является освоение учебной практики для получения первичных профессиональных навыков и прохождение производственной практики в рамках профессиональных модулей «Разработка программных модулей программного обеспечения для компьютерных систем» и «Разработка и администрирование баз данных»

Изучению модуля предшествует изучение следующих дисциплин «Операционные системы», «Архитектура компьютерных систем», «Технические средства информатизации», «Информационные технологии», «Основы программирования», «Правовое обеспечение профессиональной деятельности», «Теория алгоритмов», «Безопасность жизнедеятельности».

При изучении модуля с обучающимися проводятся консультации, как со всей группой, так и индивидуально. При организации самостоятельной работы обучающимся предоставляется возможность использования лабораторий системного и прикладного программирования при подготовке к практическим занятиям, экзамену.

4.4. Кадровое обеспечение образовательного процесса

Требования к квалификации педагогических (инженернопедагогических) кадров, обеспечивающих обучение по междисциплинарному курсу: наличие высшего профессионального образования, соответствующего профилю модуля ПМ 03 «Участие в интеграции программных модулей» и специальности «Программирование в компьютерных системах».

Требования к квалификации педагогических кадров, осуществляющих руководство практикой

Инженерно-педагогический состав: высшее инженерное или педагогическое образование, соответствующее профилю модуля.

Мастера: обязательная стажировка в профильных организациях не реже 1-го раза в 3 года. Опыт деятельности в организациях соответствующей профессиональной сферы является обязательным.

### 5. КОНТРОЛЬ И ОЦЕНКА РЕЗУЛЬТАТОВ ОСВОЕНИЯ ПРОФЕССИО-НАЛЬНОГО МОДУЛЯ (ВИДА ПРОФЕССИОНАЛЬНОЙ ДЕЯТЕЛЬНОСТИ)

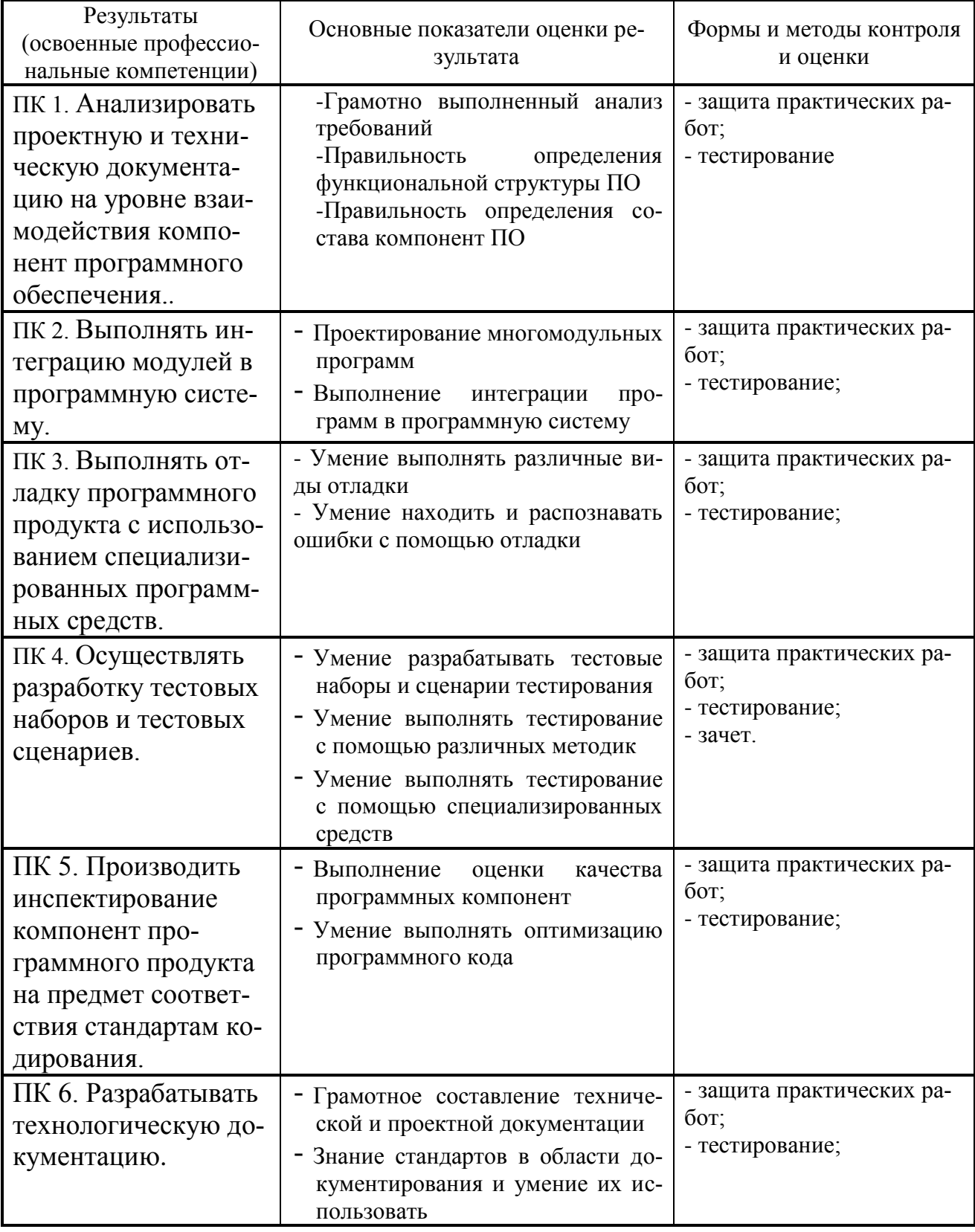

Формы и методы контроля и оценки результатов обучения должны позволять проверять у обучающихся не только сформированность профессиональных компетенций, но и развитие общих компетенций и обеспечивающих их умений.

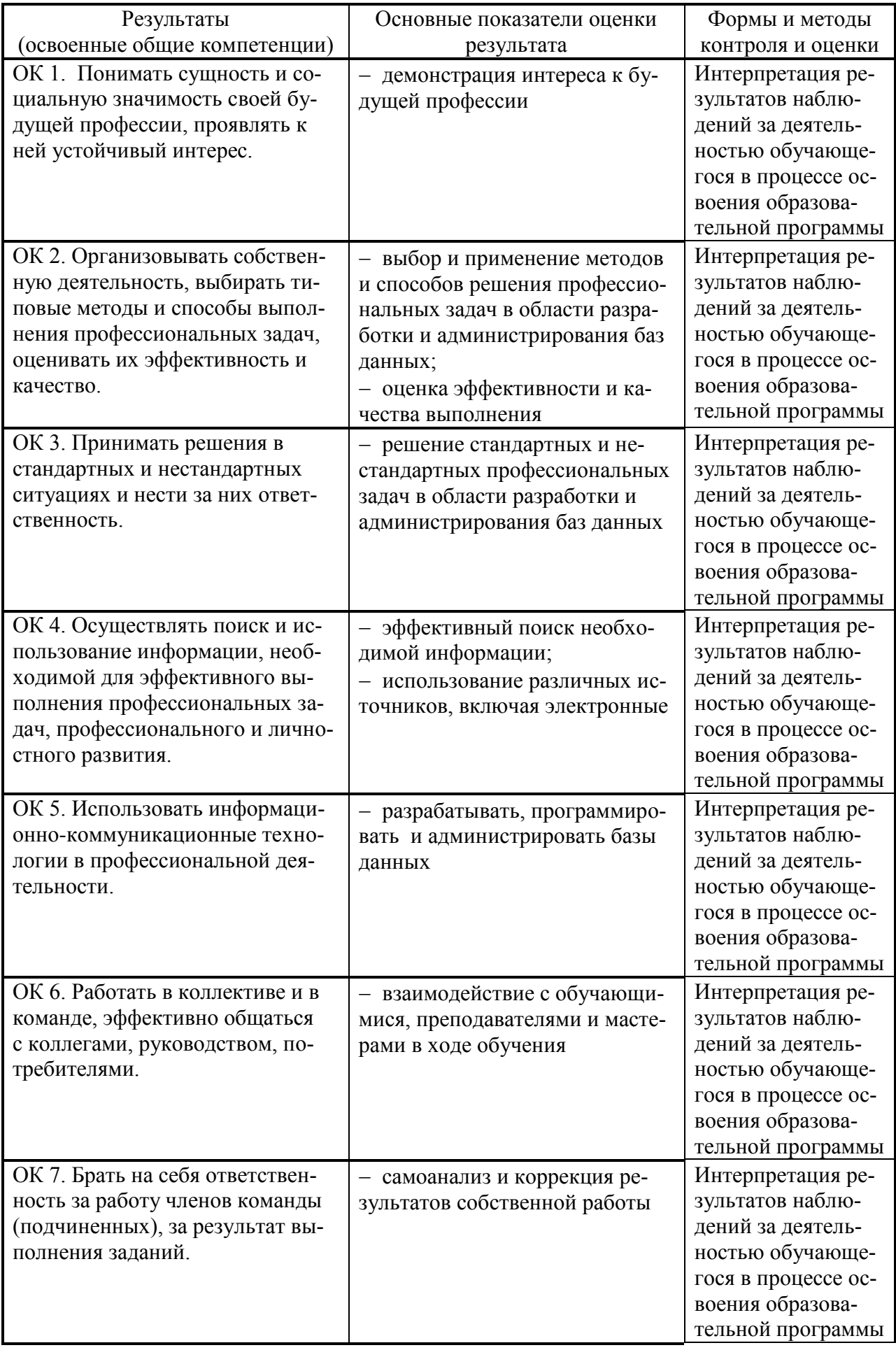

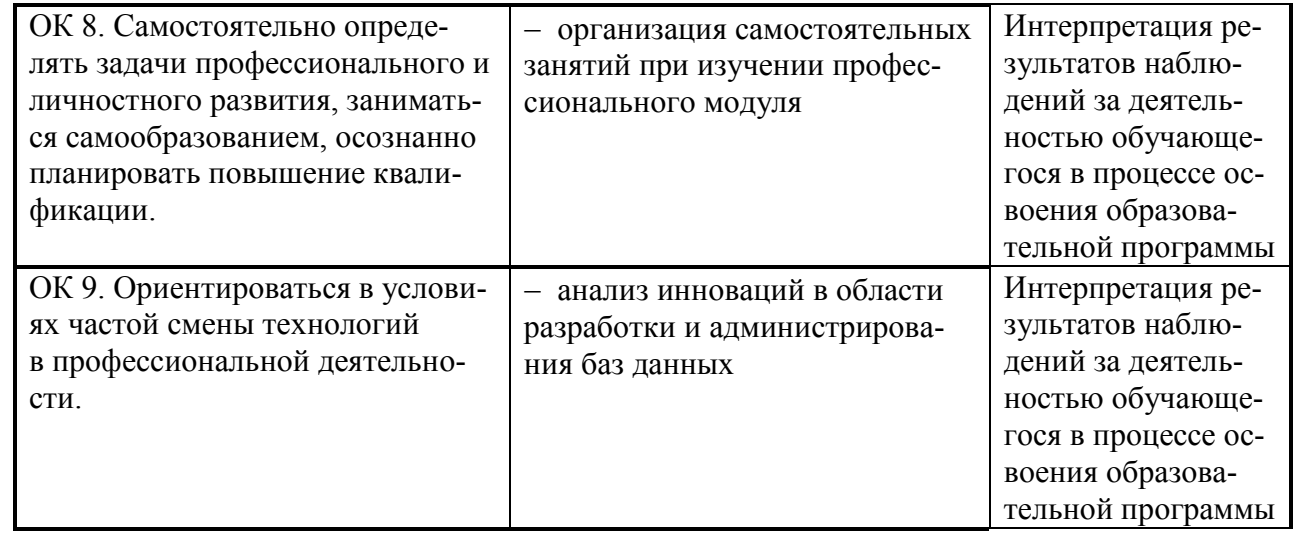

### 5.ЛИСТ ВНЕСЕНИЯ ИЗМЕНЕНИЙ В РАБОЧУЮ ПРОГРАММУ МЕЖДИСЦИПЛИНАРНОГО КУРСА

# ПМ.03 Участие в интеграции программных модулей

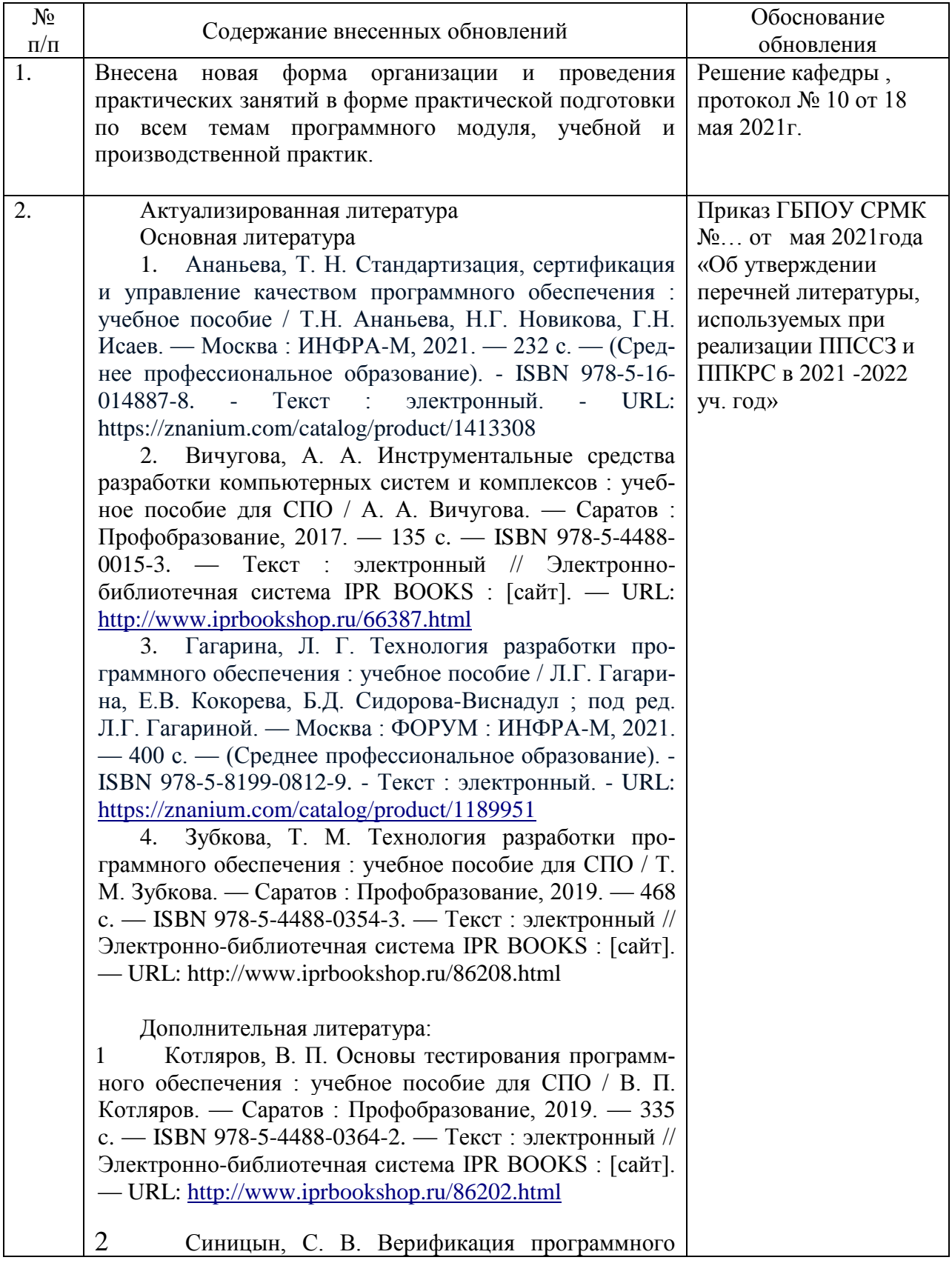

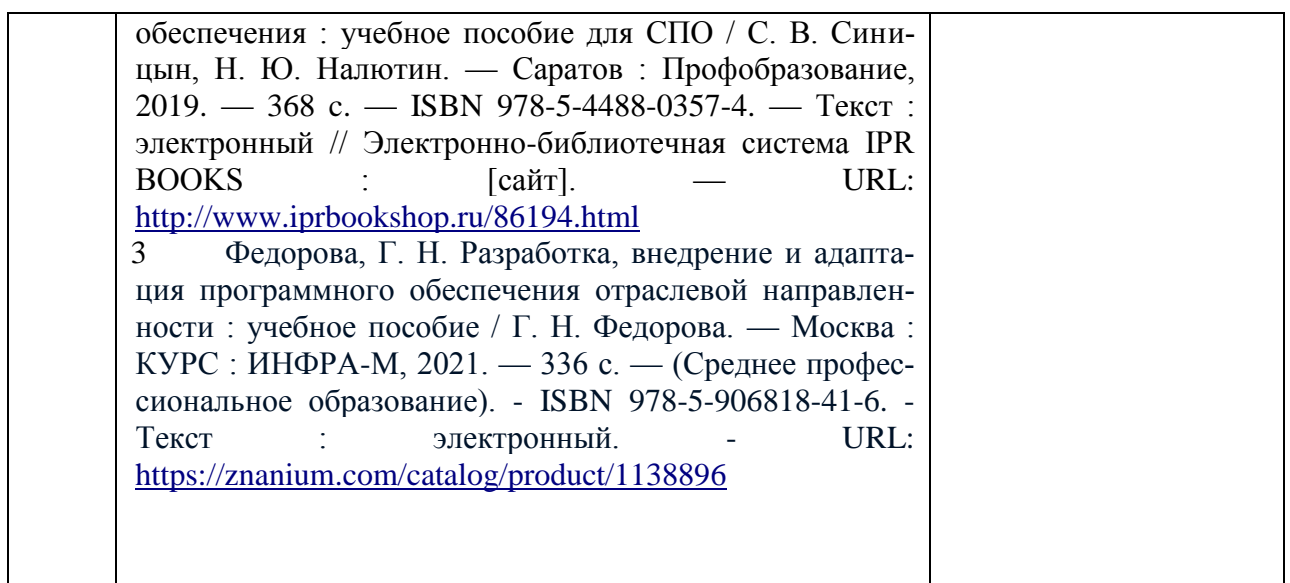